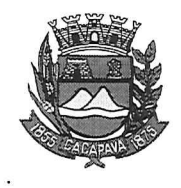

## Município de Caçapava

Estado de São Paulo

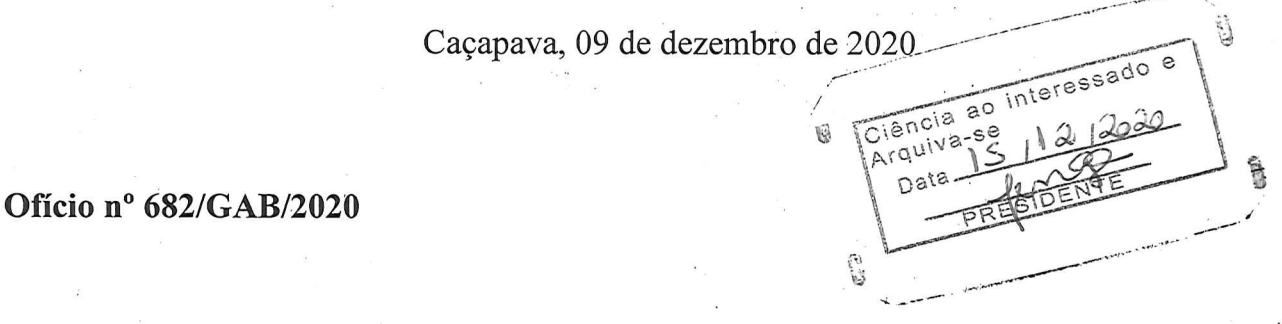

## **Senhora Presidente**

Temos a honra em cumprimentá-la e informar, em atenção ao Requerimento nº 709/2020, de autoria do vereador Jean Carlo de Oliveira Romão, que conforme manifestação da Secretaria de Obras e Serviços Municipais, a troca de lâmpadas na Rua Valdevino Guilherme de Paula, número 182, bairro Aldeias da Serra, será realizada no prazo de 20 dias.

Aproveitamos o ensejo para Vossa renovar a Excelência os protestos de consideração e apreço.

> **FERNANDO CID DINIZ BORGES** PREFEITO MUNICIPAL

Câmara Municipal de Cacapava Recebido em: 1512122  $2:5$ Hora: Ássinatura

Exma. Sra. Elisabete Natali Alvarenga Presidente da Câmara Municipal **NESTA** 

RUA CAPITÃO CARLOS DE MOURA, 743 -- FONE - PABX (12) 3654-6600 - FAX (12) 3653-3180

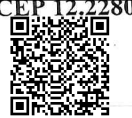

C.N.P.J. 45.189.305/0001-21 Autenticar documento em http://www.splonline.com.br/camaracacapavaautenticidade com o identificador 320033003900330033003A00540052004100. Documento assinado digitalmente conforme MP nº 2.200-2/2001, que institui a Infra-estrutura de Chaves Públicas Brasileira - ICP **Rrasil**